# TCP/IPについてあれこれ

#### 通信とは? TCP/IPとは?TCP/IPを使ってみよう

2002/6/28 by sasaki@pochi.cc

使いまわしでごめん

- **Service Service** ■一年前に第三技術部(現Zope部+ナレッジ \`*A*` I al I al III ソリューション部)でやった内容をほぼそのまま使いまわしてます。
- **Service Service** ■ しかも削ってます。
- **Service Service** ■ 聞いたことある人は新しいことはないから 帰ってもいいよ。

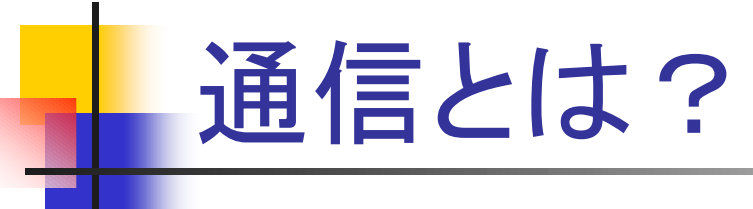

- **Service Service** ■ オブジェクトが協調動作を行 なう手段。
- 情報を交換する。
- **Service Service** ■ なんらかの目的を持っている。

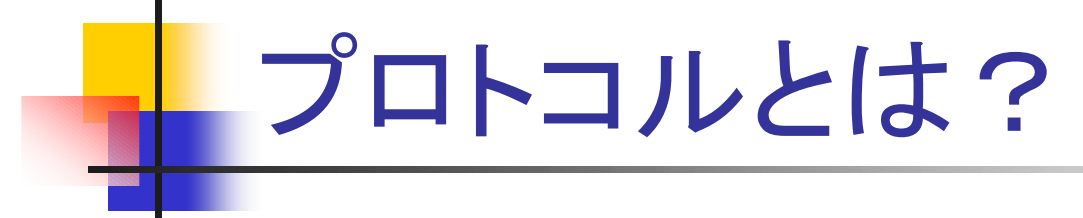

- **Service Service** ■ 通信に関する約束事
- オ汉 ブl目 \R ヽ┙━━ ボ゙π ┌━ ? ■ 扱う情報や手続きを規定

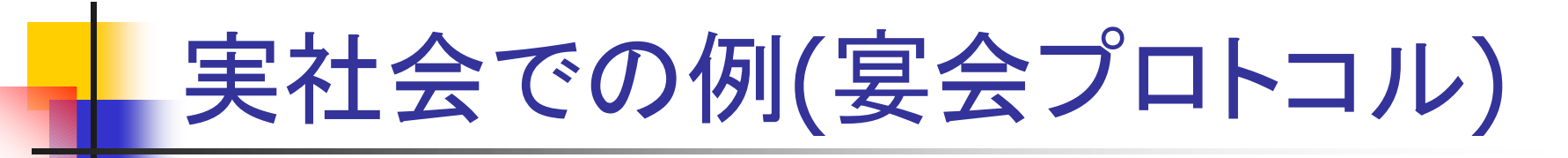

- **Service Service** ■ 交換する情報:
	- $\overline{\phantom{a}}$ ■ 幹事、場所、面子、時間
- 目的:
	- u. ■ 疲れた体と心のリフレッシュ

宴会プロトコルの下にあるプロト コル(その1)

- **Service Service** 会話手順
- □ 尘 人 ■ 日本人なら日本語で話すよね
- **Service Service** ■ 言葉は音で伝わる
- 首は空気かない ■音は空気がないと

# 宴会プロトコルの下にあるプロト コル(その2)

- 会話手順 $\mathcal{L}_{\text{max}}$
- $\blacksquare$  1'>')  $\lrcorner$ ■ イタリア人はイタリア語を使う。
- П ■ 電話とかを使ってみる
- 苗託に刈し〔は菅址 ■ 電話に対しては普通にしゃべる
- F. 電話は電気信号を使う
- 電気信号は電気を使 ■ 電気信号は電気を使う
- П ■ 電気はケーブルを
- 宙気つ(いつの) ■ 電気っていうのはそもそも電子の流れか
- П 交換機なんかも重要
- ▌▁宙.86依从人力力't)∃ ■ 電話機なんかも当然重要

宴会プロトコルの下にあるプロト コル(その3)

- **Service Service** ■ 広報という手段もあったり
- **Service Service** ■広報用フォーマットみたいなものは暗黙知 (プロトコル)。
- **Service Service**  貼り紙で広報する場合は文字や地図を書いておく。
- 目で見るためには光がないと

宴会プロトコロルから考察

- **Service Service** ■真面目にプロトコルを定義するのは大変。
- **Service Service** ■ でも良く見るとプロトコルは普通階層構造 を持っている。
- **Service Service** ■階層構造の一つ一つぐらいなら比較的楽 に定義できる。
- ■階層構造を組み合わせることにより柔軟な 運用が可能。

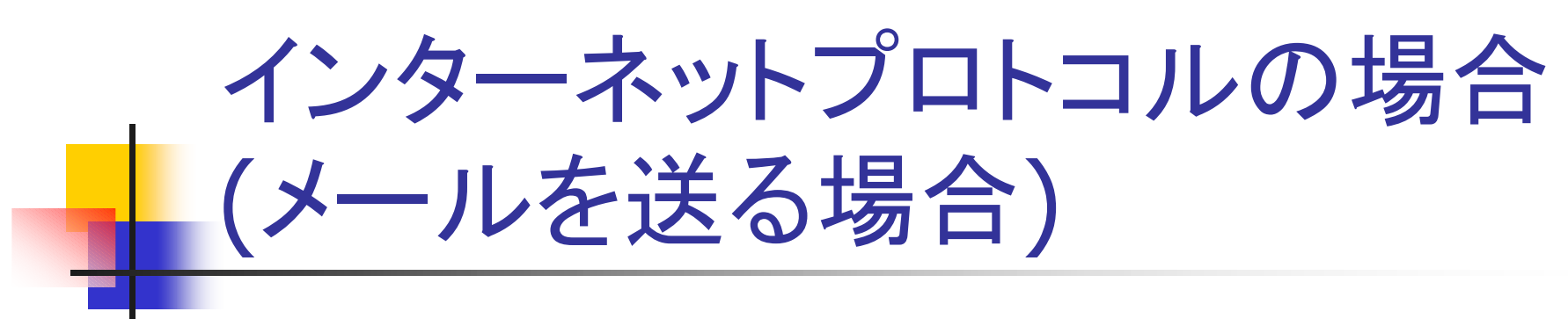

- **Service Service** ■ SMTP
- $\blacksquare$  TCP
- **Service Service**  $\blacksquare$  IP
- **Ethenet, PPP**
- **Service Service** Cat5, 電話線等

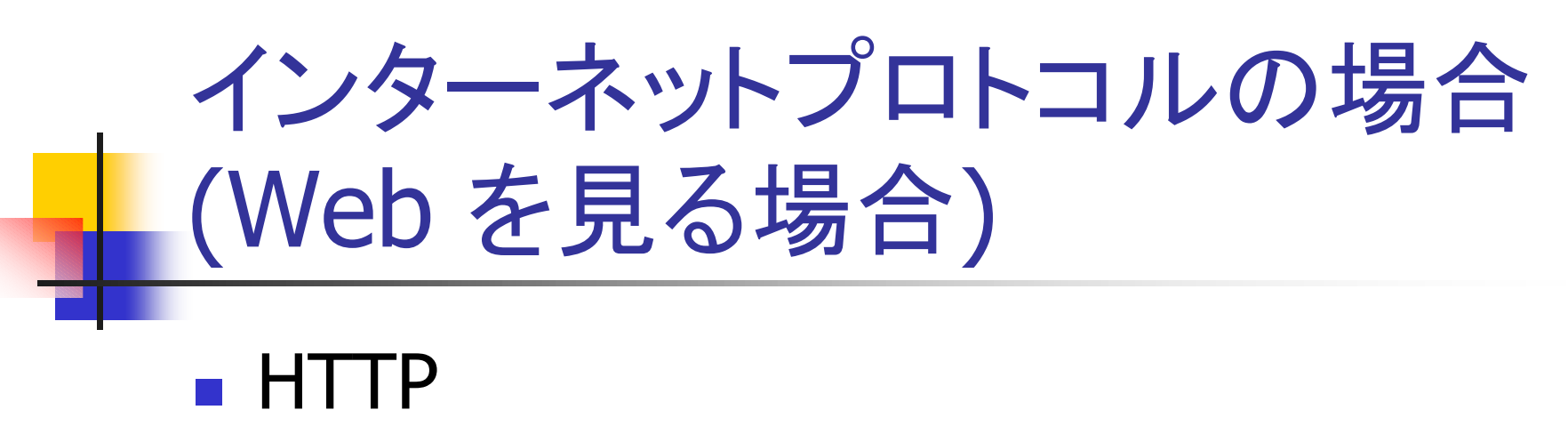

- $\blacksquare$  TCP
- **Service Service**  $\blacksquare$  IP
- **Ethenet, PPP**
- **Service Service** Cat5, 電話線等

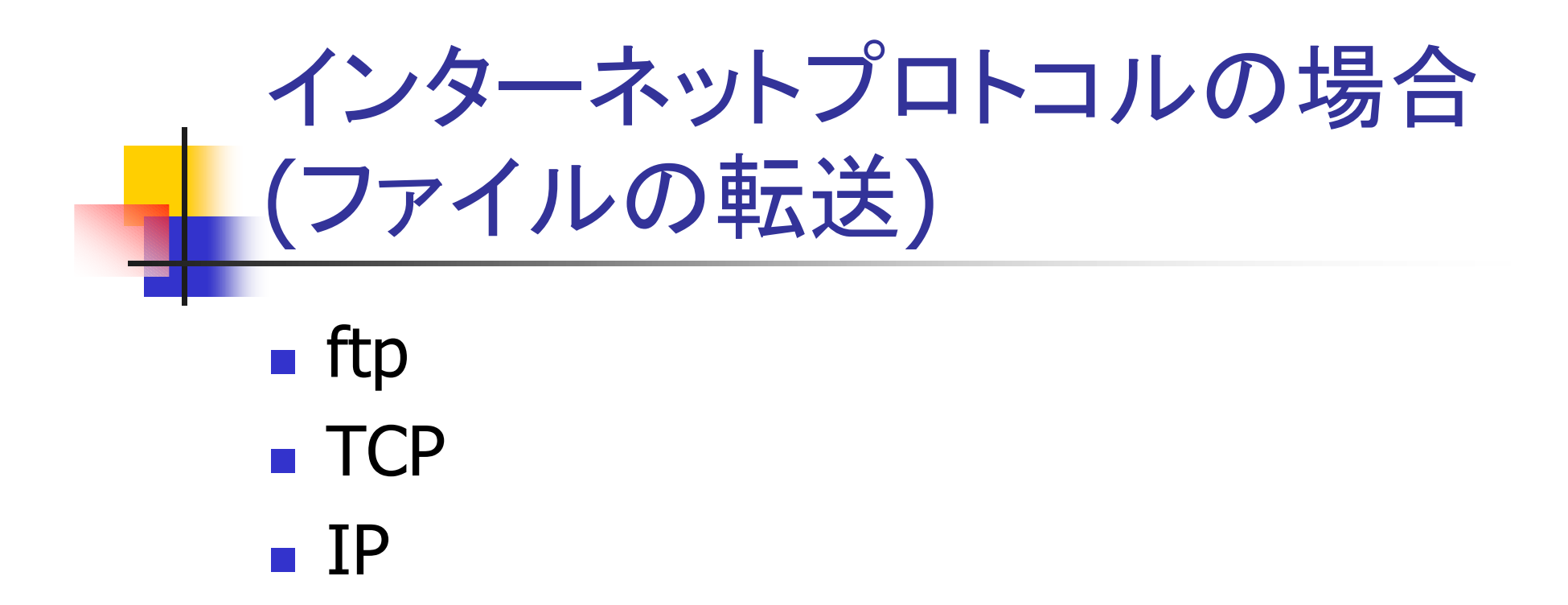

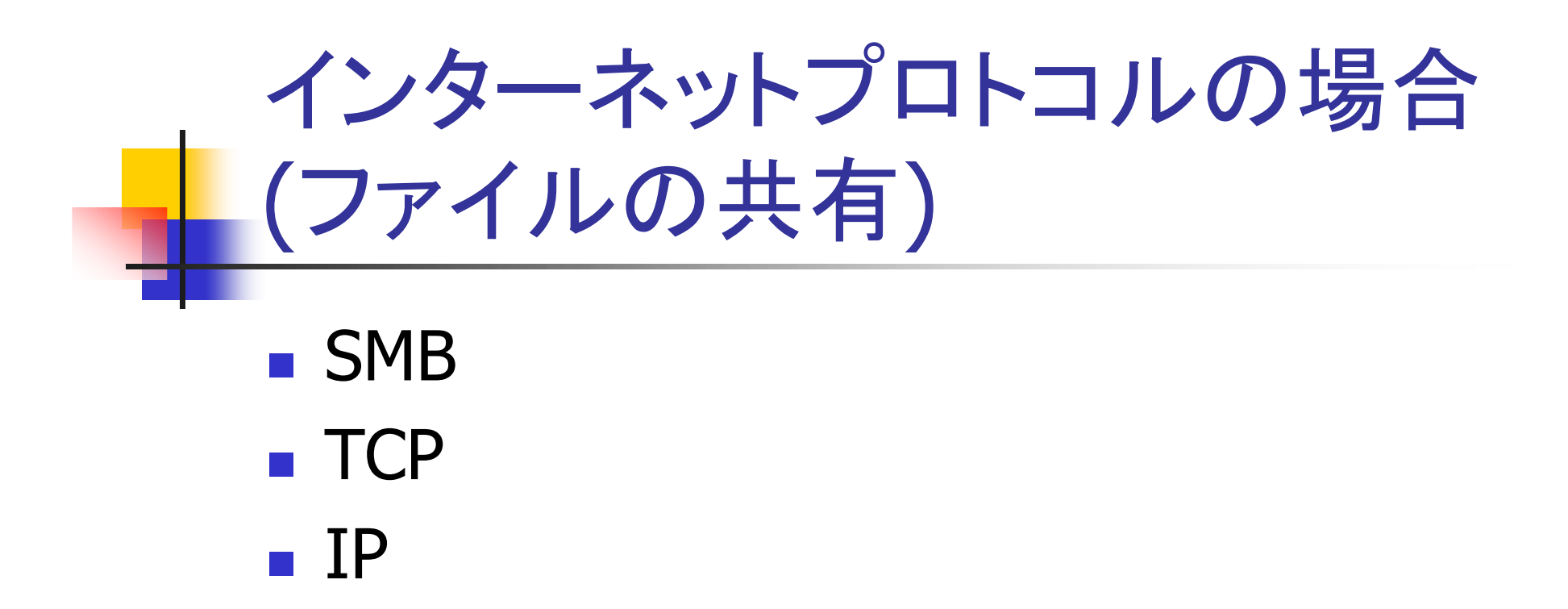

# TCP/IPはなぜ流行ったか?

- **Service Service** ■柔軟性が高い(独自プロトコルより有利)
- オーノンな規格(独目ノロトコルより4 ■オープンな規格(独自プロトコルより有利)
- わやんと割いい ■ ちゃんと動く(OSI との違い)
- 人ケ一フヒリティかめつだ ■ スケーラビリティがあった(IPX,NetBEUI に 勝った理由)
- ノロクフ ■ プログラムがそこそこ書きやすい
- **Service Service** ■ いろいろなものが動く

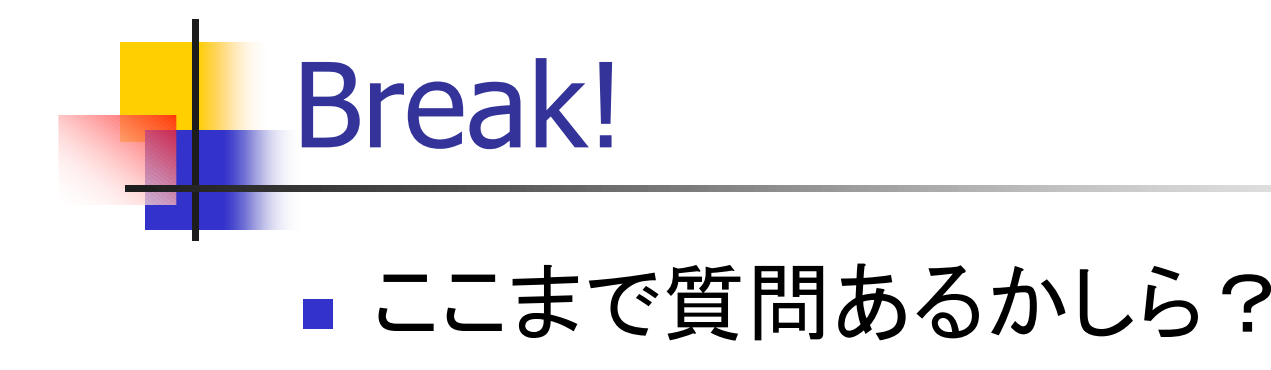

# TCP/IPって何?

- **Service Service** ■ こういう根本的な疑問を解決するには、
	- u. ■ 本を読む
	- ■ 人に聞く
	- $\overline{\phantom{a}}$ **■ 原典にあたる --> RFC**

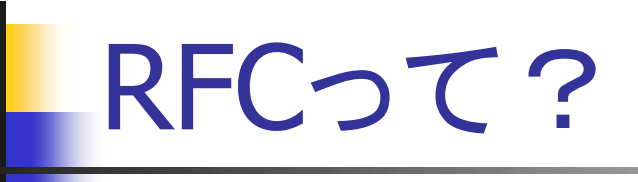

- インターネットでの通信の規約。
- 約束事にすぎない。
- 紳士協定。
- 拘束力なし。
- M ■ ftp://ftp.ietf.org/rfc/ が原典
- 盲捕は KINU サーハから信 ■ 普通は Ring サーバから拾う<br>- ヘナー<-= エー
- 会社でミラーしてあると便利 --> 誰かやらない?

# RFCから情報を探す

- **Service Service** ■ まずは rfc\*\*00.txt を見る<br>• Internet Official Protocol S
	- $\overline{\phantom{a}}$ ■ Internet Official Protocol Standards
- IP --> rfc791
- **Service Service** ■ TCP --> rfc793
- **Service Service** ■ UDP --> rfc768
- **Service Service** ■ ICMP --> rfc792,919,922,950
- 最新のRFCの動向を知りたければMLに入 ろう。

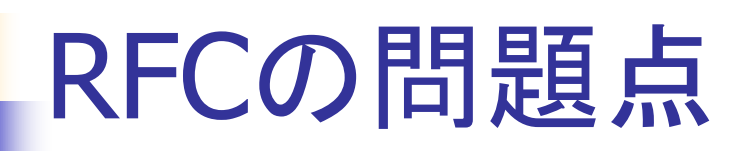

- **Service Service** ■ あいまいな内容がものも多い
- 亡いKLUJは現仏と言つ(I ■ 古いRFCには現状と合っていないものもあ
- **Service Service** ■ RFCではない標準もある(IEEEとか)
- てもても更か多9さる。 Uidil もん ■ そもそも量が多すぎる。 draft もあるし。

(余談)IETFの活動を追っていると案外面白いものがある

**Service Service n** ietf/noctools

The NOC-Tools Working Group will develop a catalog to assist network managers in the selection and acquisition of diagnostic and analytic tools for TCP/IP Internets.

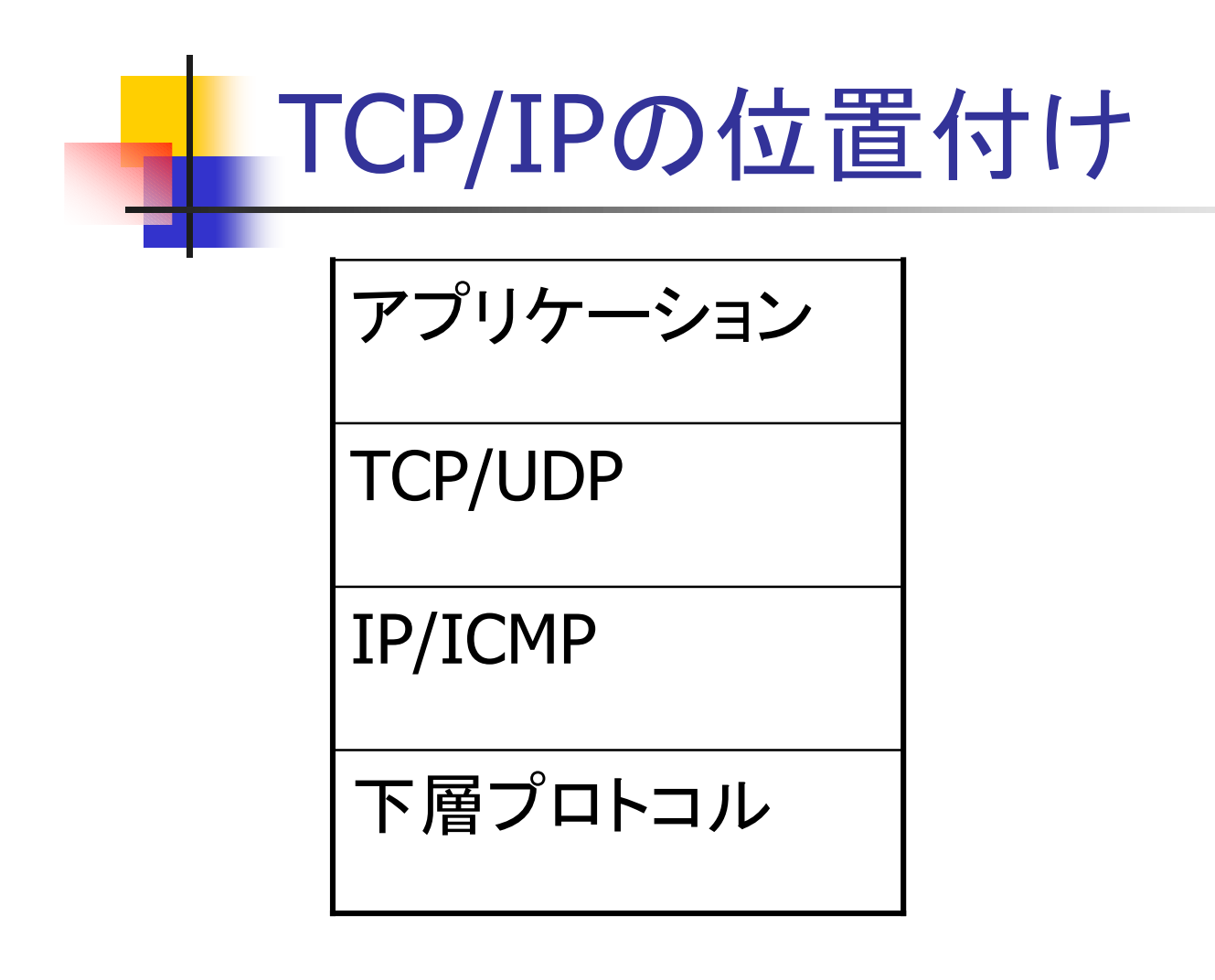

### 従来までの通信の考え方

- **Service Service** ■ 通信を直感的に実装すると電話のような 実装になる。
- 経路を確保してその上にデータを流す。
- **Service Service** ■ 途中経路の一部が故障した際に通信不能 になってしまう。

# IPの考え方

 従来までの通信の考え方から発想を転換**Service Service** ■ ハガキを使っても通信は可能

- ▌ 1亦 十 1よし りつし りつ/よぶ+ ��� ?\\* 1冊 ■途中はいろいろな経路を通るけど宛先が 書いてあるから届く。
- **Service Service** ■ 途中経路が故障しても適当に迂回して相 手に届く。
- ■相手に届かなかったら、再送すれば良い。
- 大きなデータは分割すれば良いし。

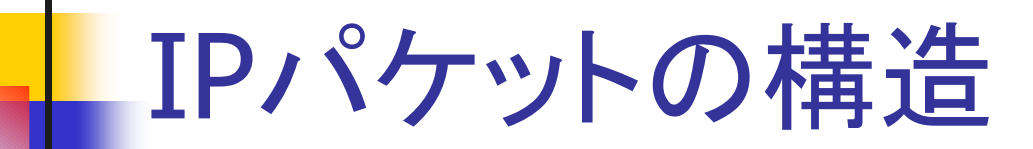

A summary of the contents of the internet header follows:

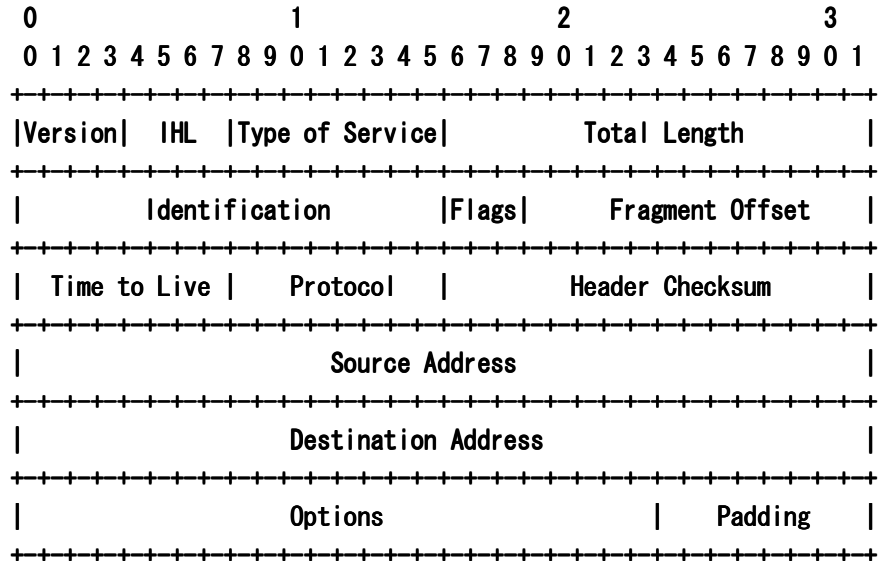

Example Internet <mark>Datagram Header</mark>

# UDPとは?

- **Service Service** ■ IPに、宛先ポート番号を付けてみた。
- **Service Service** ■ 用途ごとに通信の種別を分けられるように なった。

#### ■ UDP --> rfc768

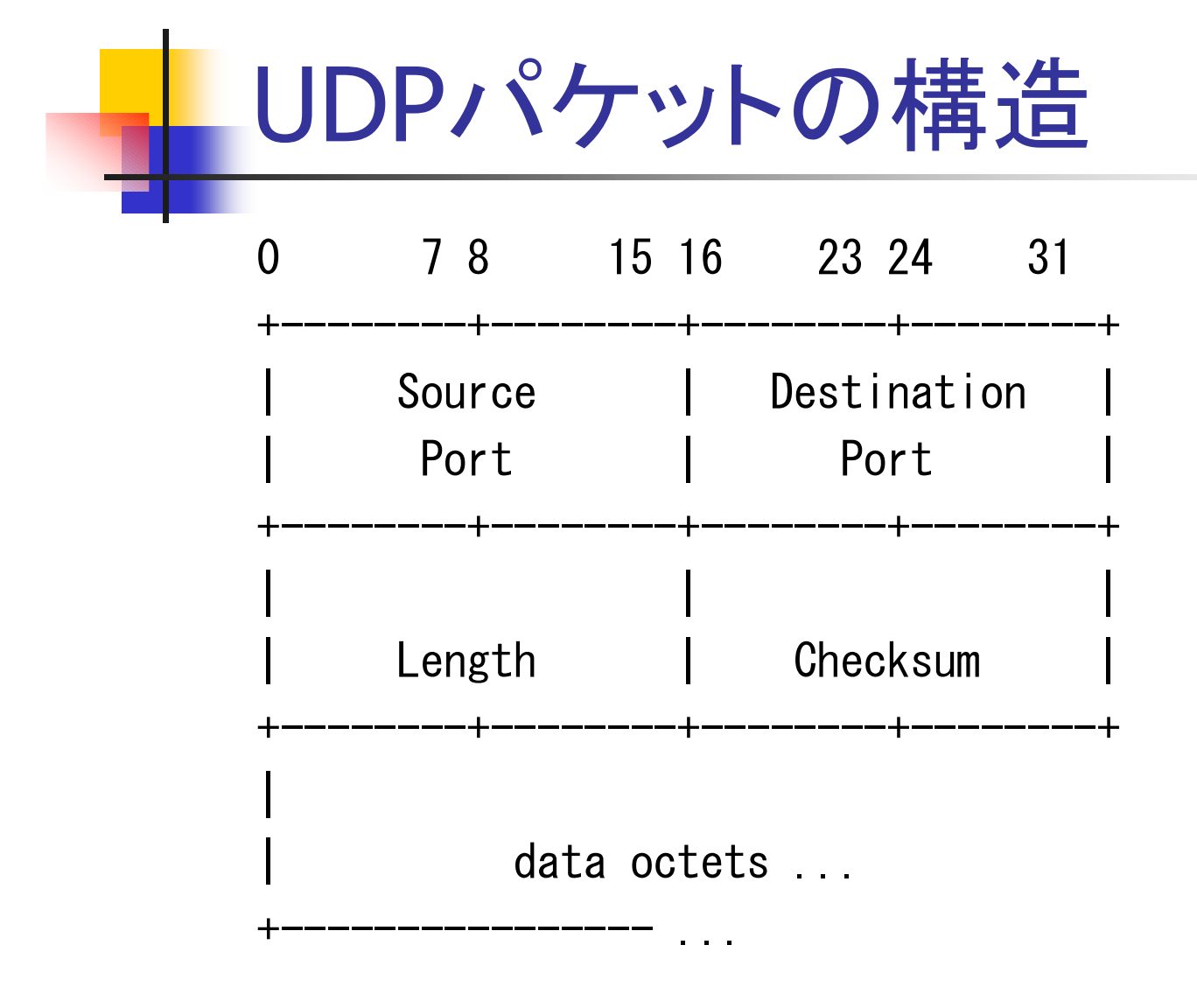

# TCPとは?

- 通信を直感的に実装すると電話のような実装に M なる。やっぱりこういう直感的な実装も欲しい。
- ますコネクションを張って、その上でデータの ■ まずコネクションを張って、その上でデータのやり とりをする。
- 大きな長ろ ■ 大きな長文の分割や再構成や再送を TCP が行<br> たう なう。
- $\blacksquare$  ICP  $\blacksquare$  TCP --> rfc793
- src address,port が一緒でも dist address,port<br>お思かわげ 思かる快結敗 が異なれば、異なる接続路。

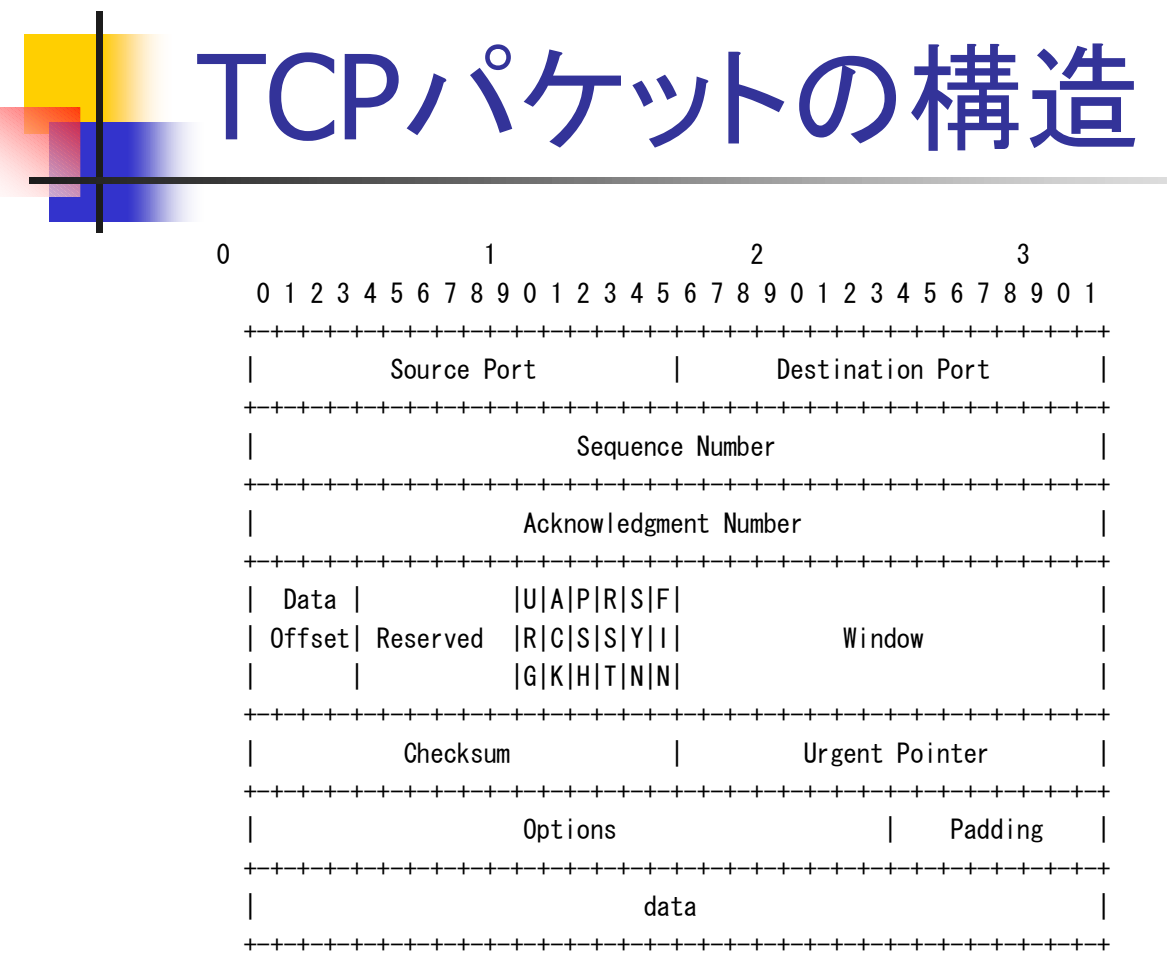

TCP Header Format

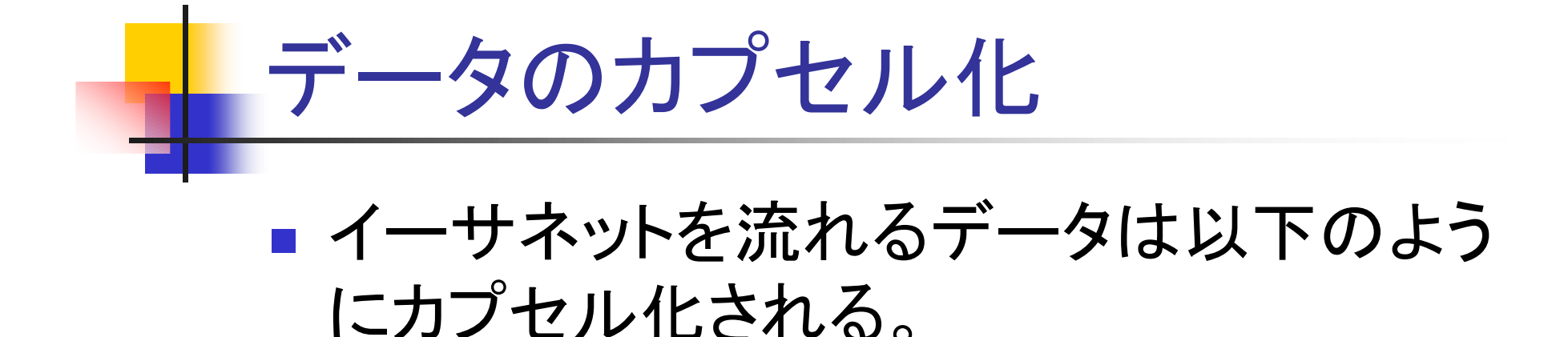

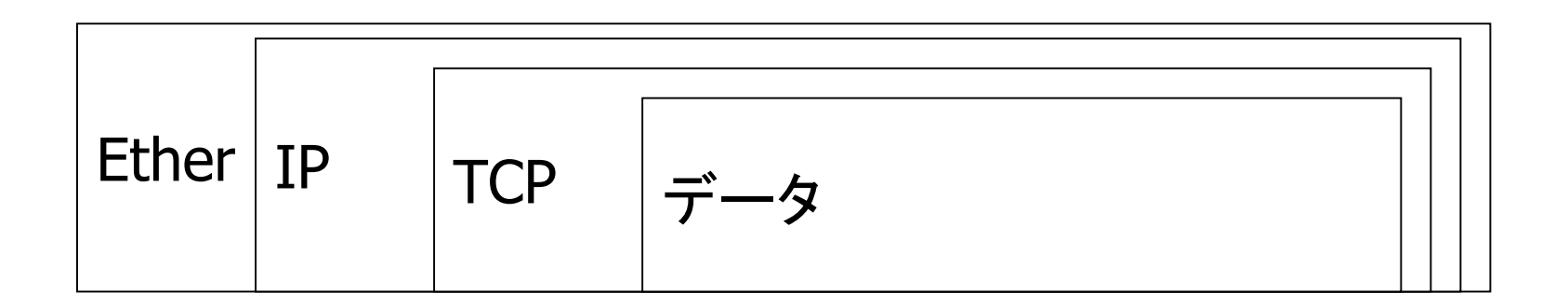

# ICMPは何?

**Service Service** ■ TCP/IPの制御用プロトコル ■ Ⅱと説か合わせ(卅いり ■IPと組み合わせて用いられる

### ■ ICMP --> rfc792,919,922,950

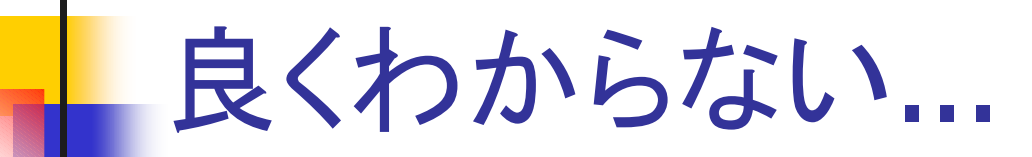

**Service Service** ■ まずは使ってみましょう。 **Service Service** ■ いろいろ試してみましょう。

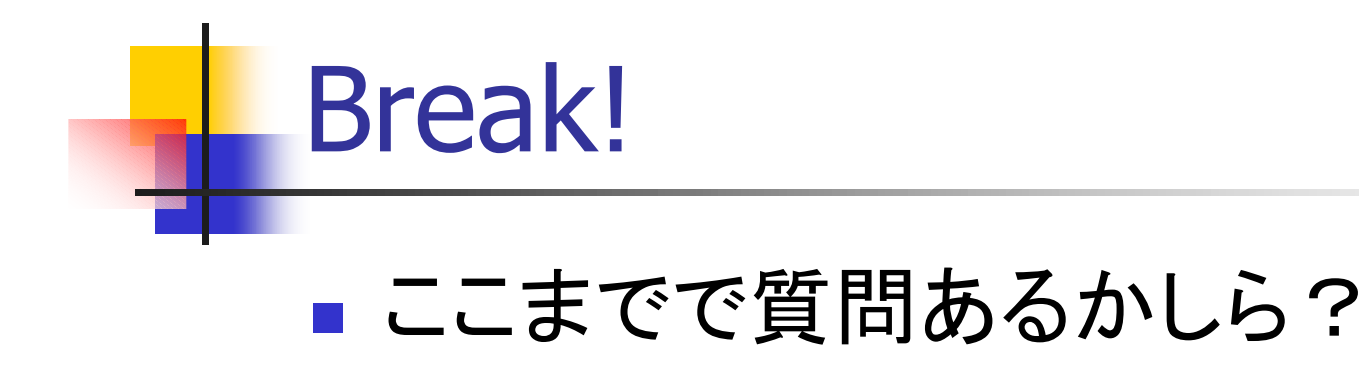

# 今回はTCP/IPというお題目なので...

#### $\mathcal{L}(\mathcal{A})$ UDPは無視

■ 面倒なのでキャラクタ型の通信のみ扱う

# シェル(bash)でTCP/IPを使う

#### bash\$ echo hoge > /dev/tcp/127.0.0.1/ $**$

# プログラムからTCP/IPで通信

#!/usr/local/bin/rubyrequire "socket"s = TCPSocket.open("localhost", 13)print(s.gets)s.close

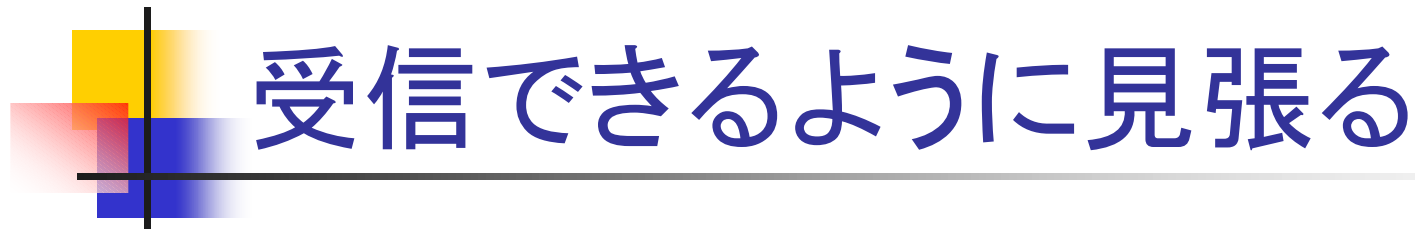

require "socket"

```
gs = TCPServer.open(11111)
```

```
while true
Thread.start(gs.accept) do |s|while s.gets
s.write($_)end
s.closeend
end
```
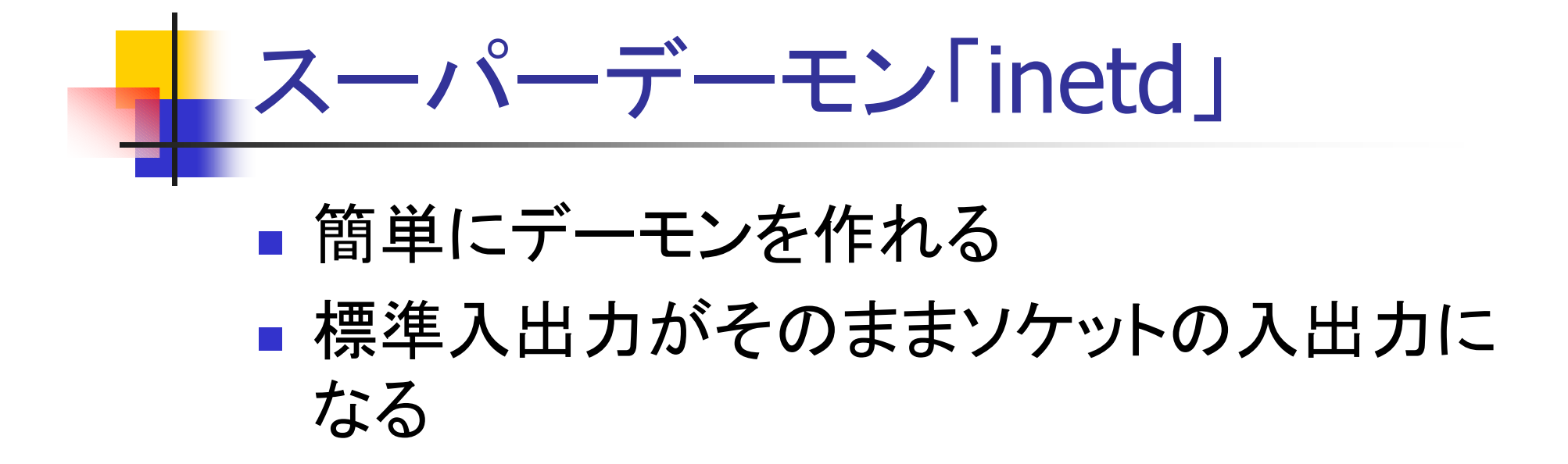

# Inetdの使い方

- **Service Service n** man inetd
- /etc/services にサービス名を書く
- **Service Service** ■ /etc/inetd.conf に起動するプログラムを 書く
- inetd に SIGHUP を送る

# inetdの利用例 その1

#!/bin/shecho hogedate

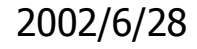

# inetdの利用例 その 2

#!/usr/bin/perlopen(F,">/home/pochi/20020628/tmpfile");while $(\langle \rangle)$ print F \$\_; }

# inetdの利用例 その 3

```
while(\langle \rangle)
system "/usr/local/sbin/apachectl start"if (/start/); system "/usr/local/sbin/apachectl stop"if (/stop/); system "/usr/local/sbin/apachectl restart"if (/restart/); last;<u>}</u>
```
### inetdの限界

- **Service Service** ■ 単純なデーモンしか書けない。
- **Service Service** ■ 複数のコネクションを開くことはできない。
- **Service Service** ■UDPでも使用した場合に同時に複数の接 続を使用できない。

■ DoS攻撃に弱い

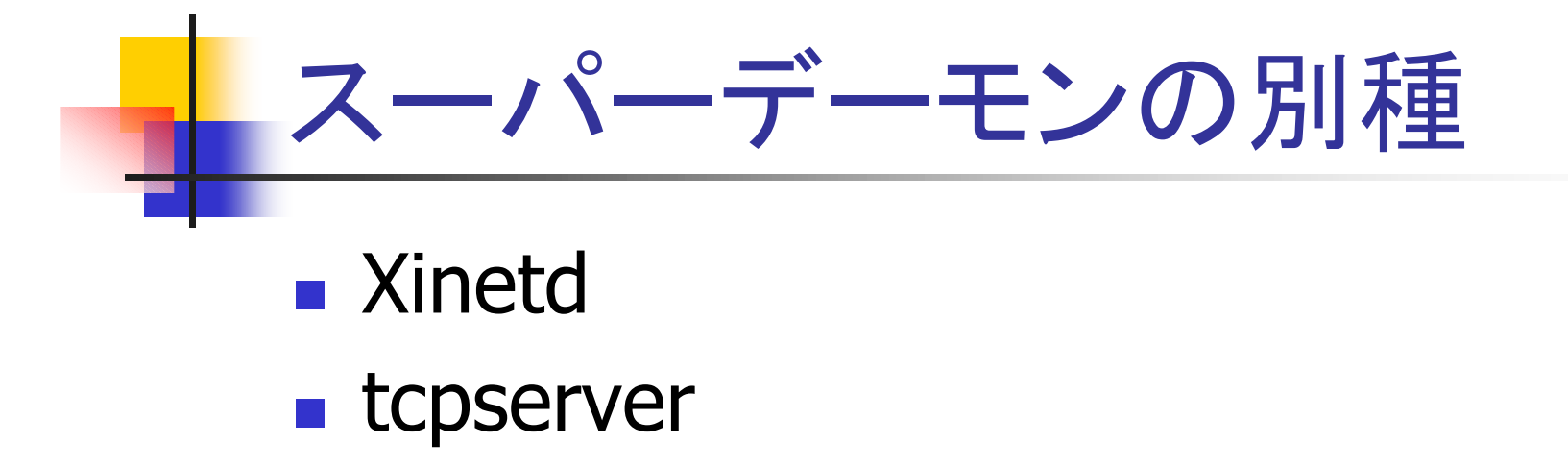

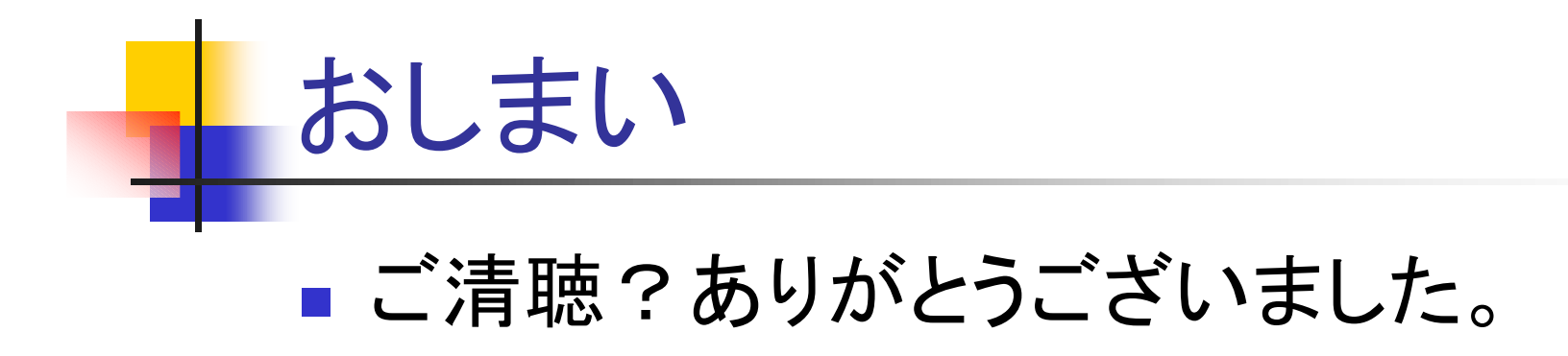

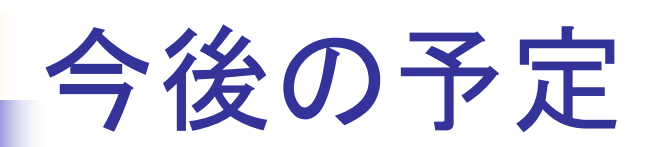

- $\mathbf{r}$ **DNS**
- TCP/IPルーティング、フィルタリング編  $\overline{\phantom{a}}$
- $\mathcal{L}_{\mathcal{A}}$ SMTP、POP
- $\mathcal{L}_{\mathcal{A}}$ **HTTP**
- HTML  $\mathbf{m}$
- プロジェクト管理手法
- セキュリティの基本
- 見積もりの作り方
- FreeBSDのインストール、管理手法
- Debianのインストール、管理手法  $\mathcal{L}_{\mathcal{A}}$
- Zope
- Java の基本
- DBの基本
- Apache  $\mathcal{L}_{\mathcal{A}}$
- スクリプトの書き方